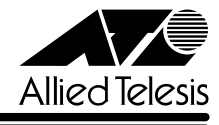

## CentreCOM<sup>9006SX/SC</sup>

CentreCOM 9006SX/SC

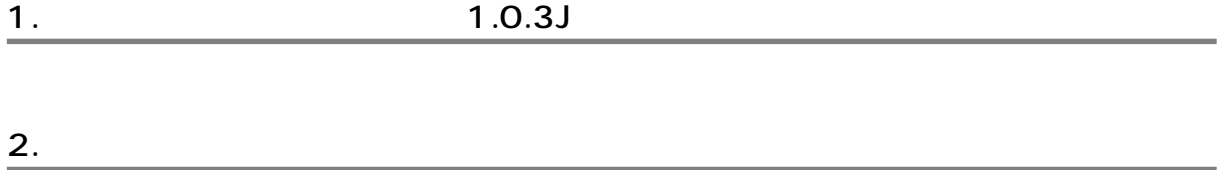

IGMP DNS DHCP RMON alarm AT-A15/SX AT-A15/LX

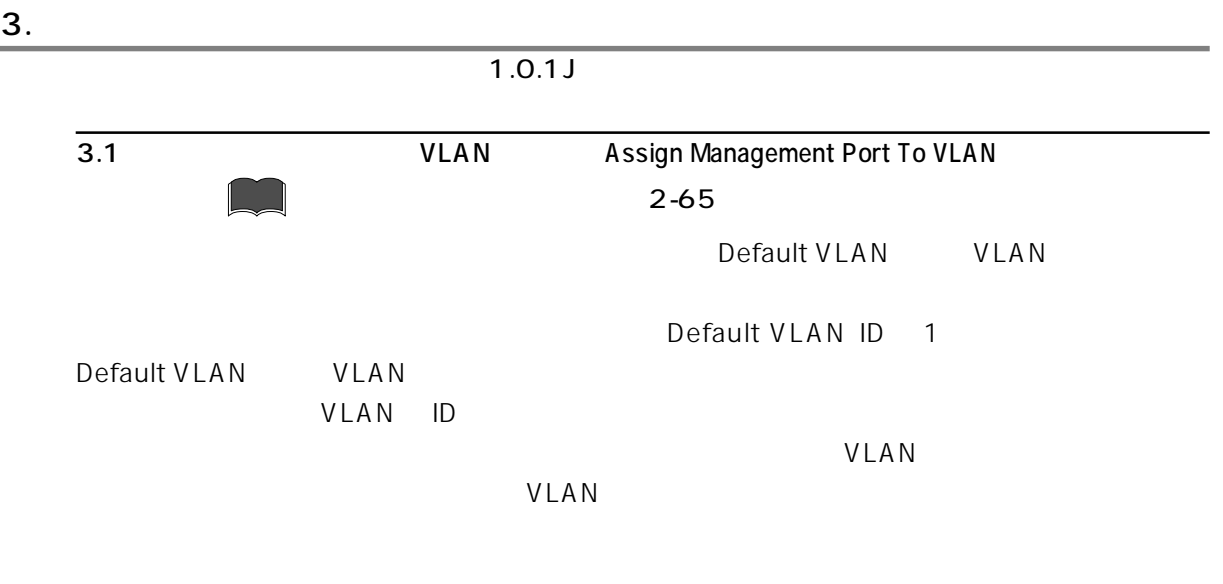

VLAN

1. Main Menu -> Virtual LANs/QoS -> Assign Management Port To VLAN

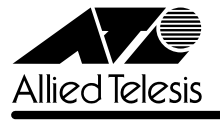

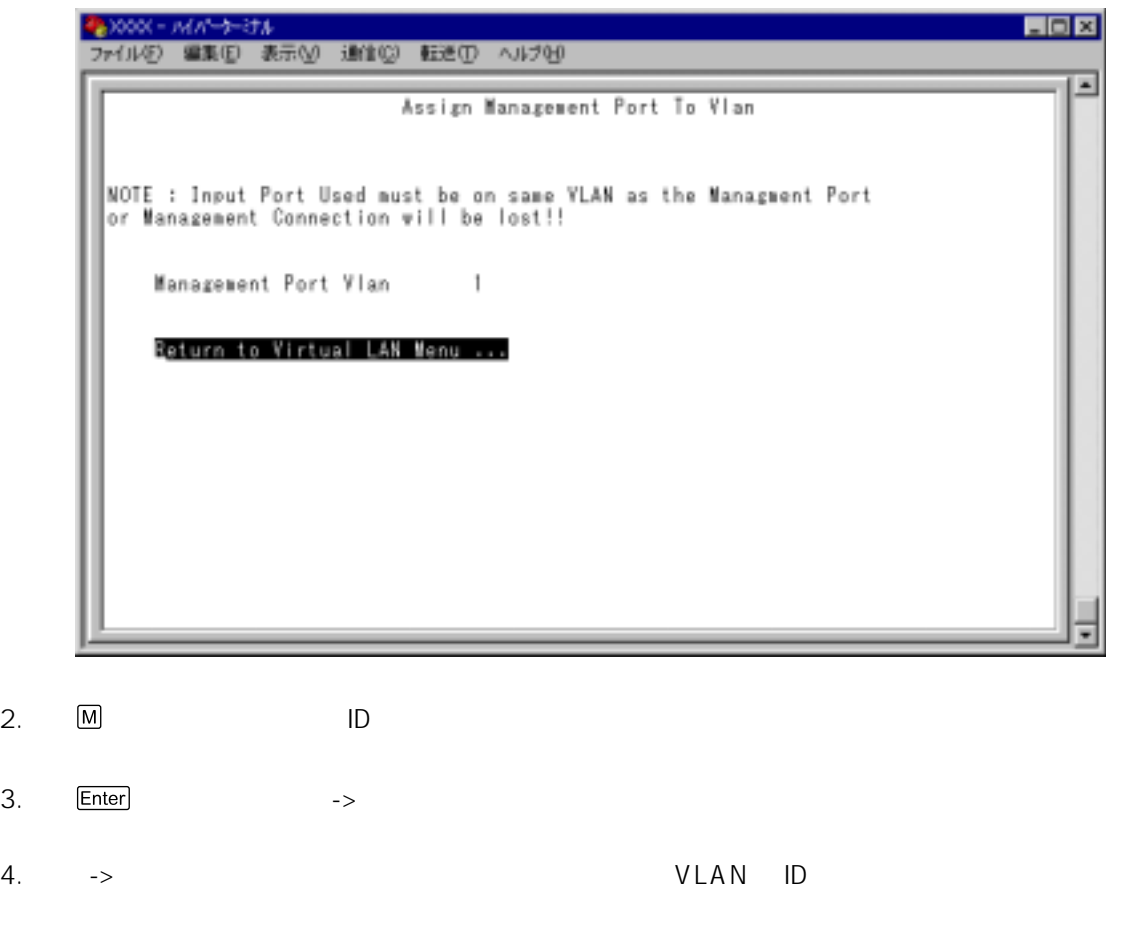

 $\overline{4}$ .

- 4.1 MAC
	- **MAC** All Static MAC Addresses 2-92 □ スタティック MAC アドレスの追加・削除「Add MAC address/Delete MAC address」 2-94 2-97 Add MAC address/Delete MAC address 2-99 2-102 **IMAC** Clear static MAC table 2-103

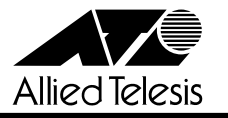

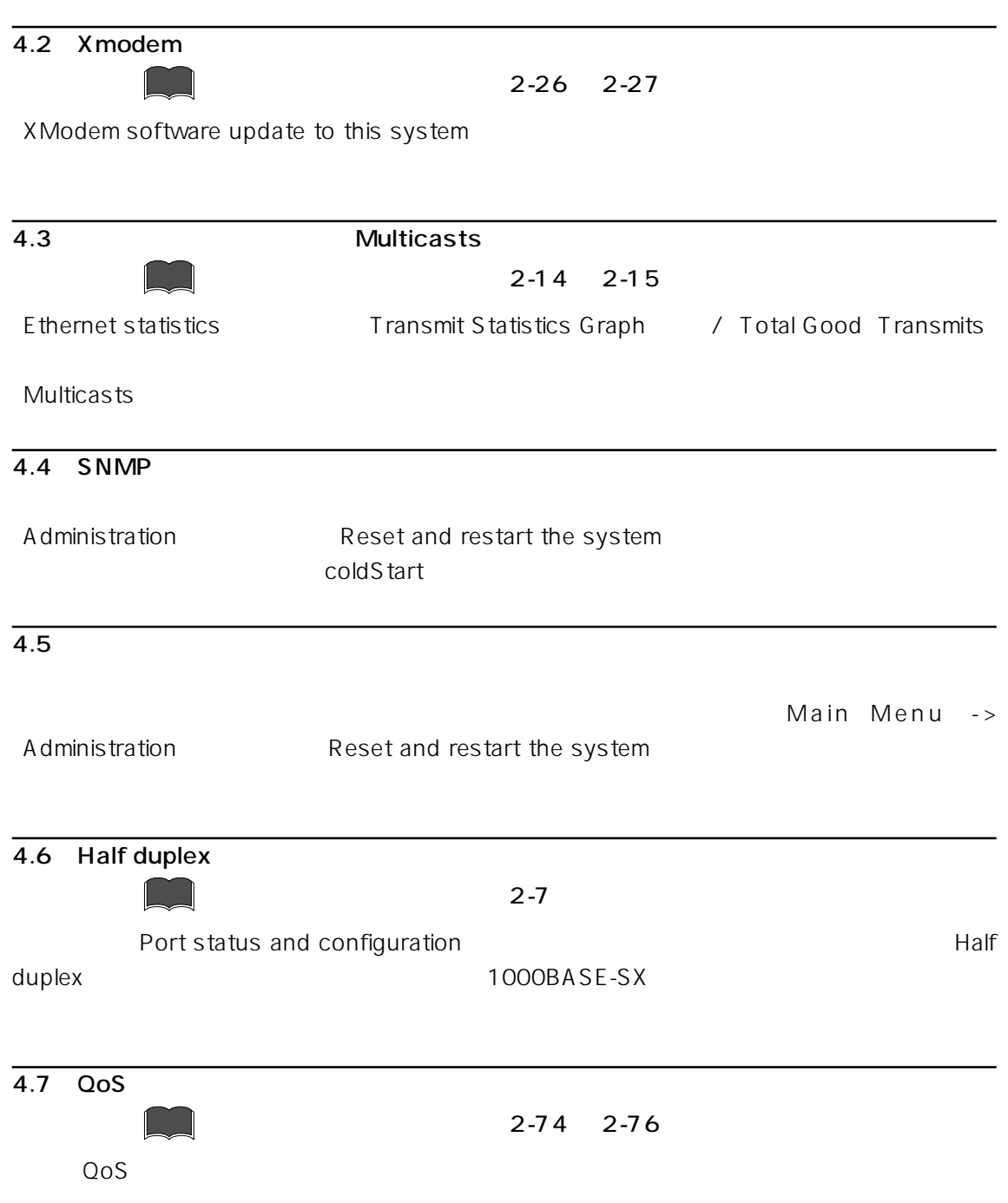